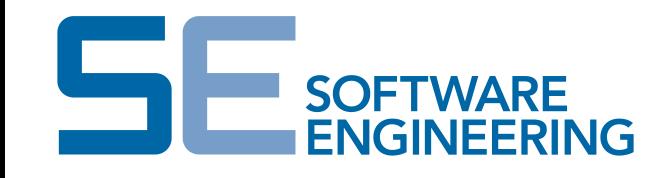

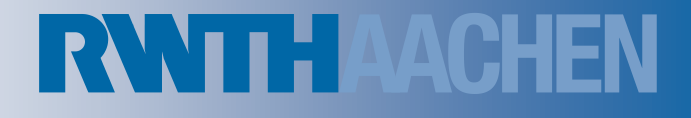

## Exercise

Object diagrams

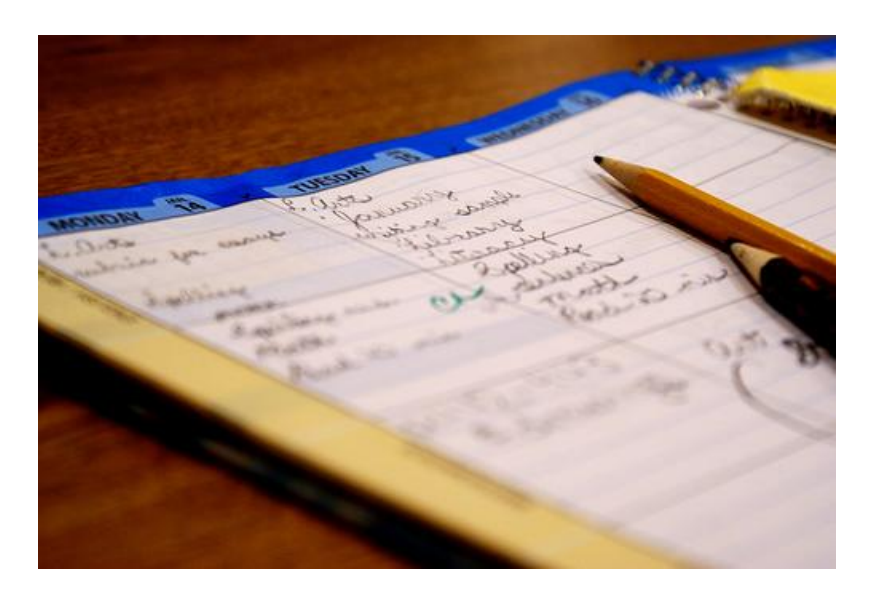

Prof. Dr. Bernhard Rumpe Lehrstuhl für Software Engineering RWTH Aachen

http://www.se-rwth.de/

```
Prof. Dr. B. Rumpe
Lehrstuhl für 
Software Engineering
RWTH Aachen
Seite 2
```
Model an object diagram from the following description. Attributes, whose values are not called in the setting of task, can be omitted.

- *The car hire possesses the persons Hans, Peter and Simone as customers. The vehicle park contains a BMW Z3, a Mercedes CLK, a VW Polo, and a VW Golf.*
- *The customer IDs and vehicle IDs are consecutively numbered. The car hire has two locations in Braunschweig and Aachen. The Aachen location possesses the BMW Z3 and the Mercedes CLK. Both cars are available. At the Braunschweiger location the Polo and the Golf are present. The Polo is damaged and the Golf is rented to Hans.*

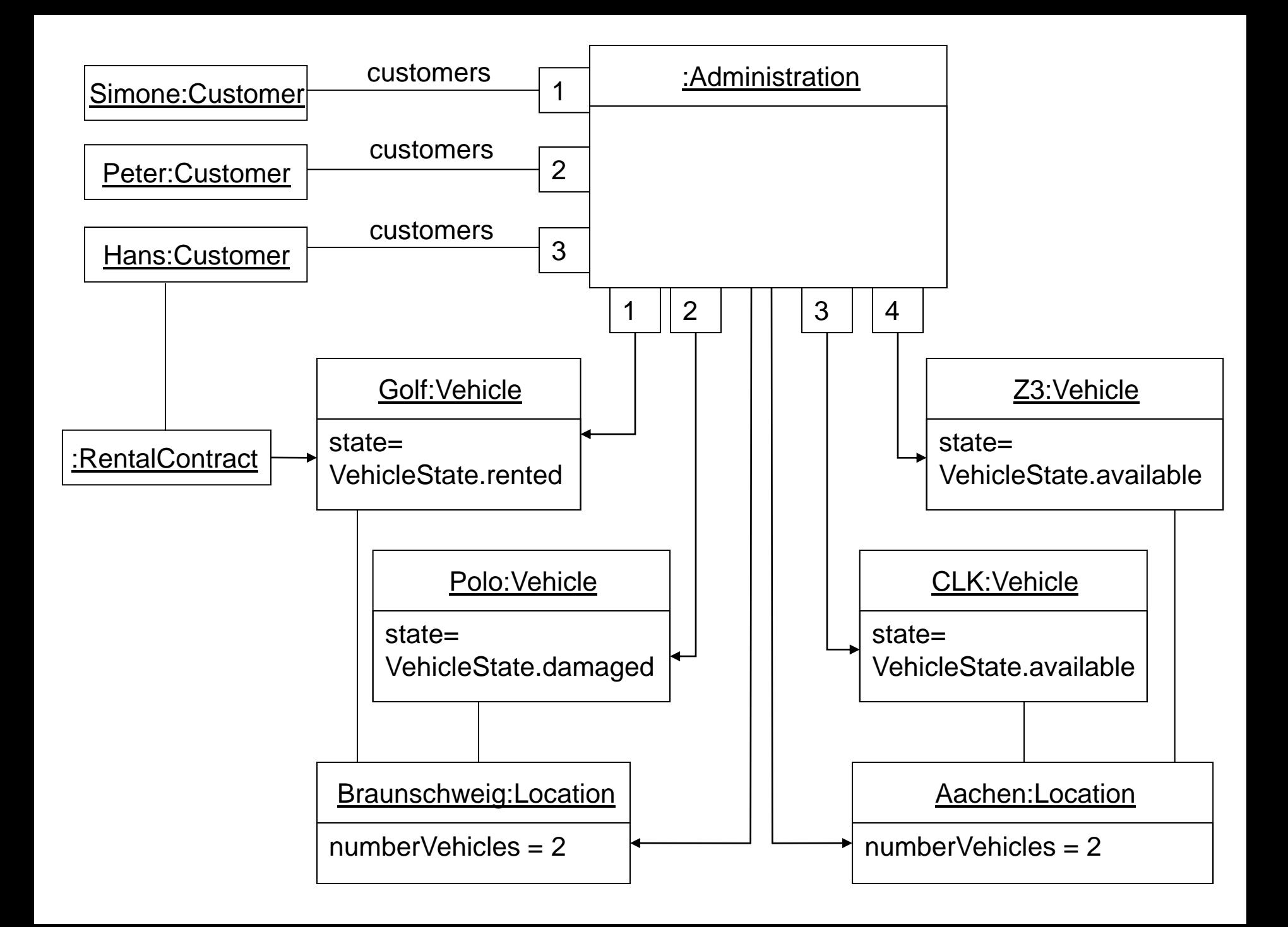

**Prof. Dr. B. Rumpe** Lehrstuhl für Software Engineering RWTH Aachen

Seite 4

Task 6.2.1 – Pre- and Postconditions for Method Specifications by Object Diagrams

Change the following method specifications such that the pre- and postconditions are expressed by object diagrams and adjust the OCL expressions accordingly.

 When removing a vehicle it must belong to a location. After removing, the size of the list of the vehicles at the location is reduced by one.

```
context Location.removeVehicle(Vehicle v):
  pre: vehicles.contains(v)
  post: !vehicles.contains(v) && 
         (vehicles@pre.size-1 == vehicles.size)
```
**Prof. Dr. B. Rumpe** Lehrstuhl für Software Engineering

RWTH Aachen

Seite 5

## Solution 6.2.1

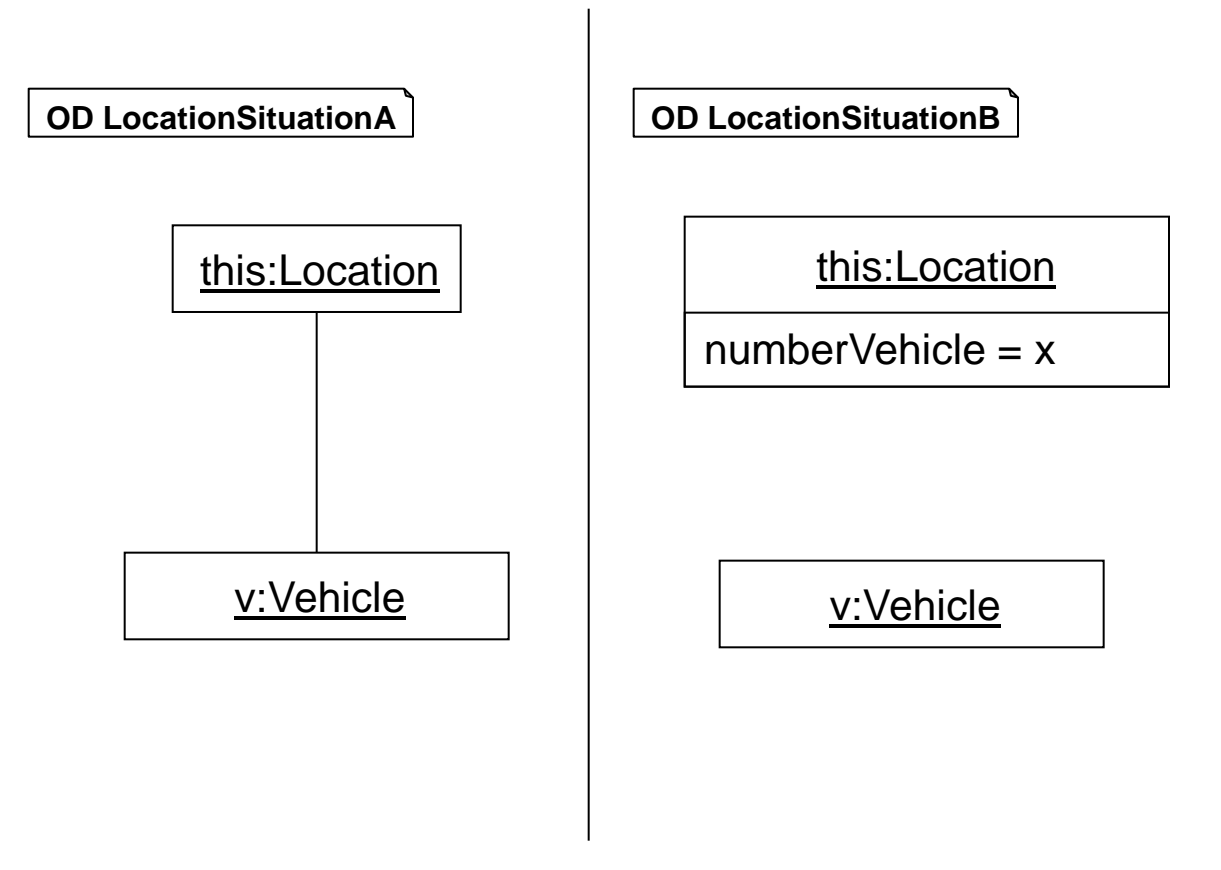

context Location.removeVehicle(Vehicle v)

```
 pre: OD.LocationSituationA
```

```
 post: OD.LocationSituationB
```

```
 && (x == vehicles@pre.size-1)
```
**Prof. Dr. B. Rumpe** Lehrstuhl für Software Engineering RWTH Aachen

Seite 6

Task 6.2.2 – Pre- and Postconditions for Method Specifications by Object Diagrams

Change the following method specifications such that the pre- and postconditions are expressed by object diagrams and adjust the OCL expressions accordingly.

■ During vehicle renting, the customer has to exist and the desired vehicle must be available. Customer and vehicle must be specified in the rental contract. The vehicle is afterwards in the state "rented". For this task, a simplified version of the rent()-method is used where only one vehicle can be rented.

```
context RentalContract Administration.rent(Customer l, 
                                             Vehicle v):
  pre: Administration.getAvailableVehicles().contains(v)
         && (exists c in Administration.customers: c == l)
  post: (result.getLeaser() == l)
        & (result.rentedCar == v)
        & (v.getState() == VehicleState.Fented)
```
**Prof. Dr. B. Rumpe** Lehrstuhl für Software Engineering

RWTH Aachen

Seite 7

## Solution 6.2.2

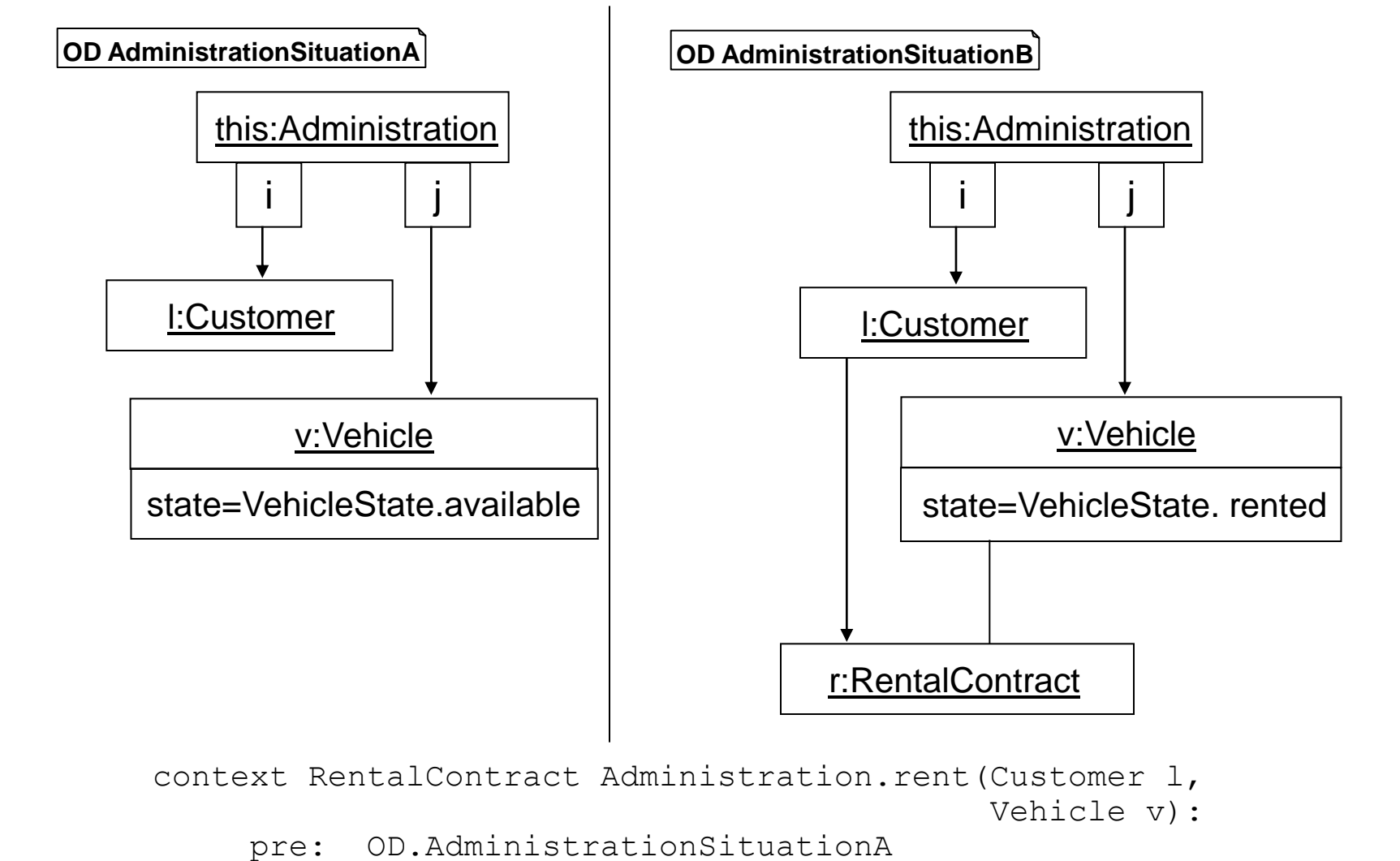

```
 post: OD.AdministrationSituationB && 
      (result == r)
```

```
Prof. Dr. B. Rumpe
Lehrstuhl für 
Software Engineering
```
RWTH Aachen

Seite 8

## Task 6.3 – Test Case Setup by Object Diagrams

```
public void testRemoveVehicle() {
```
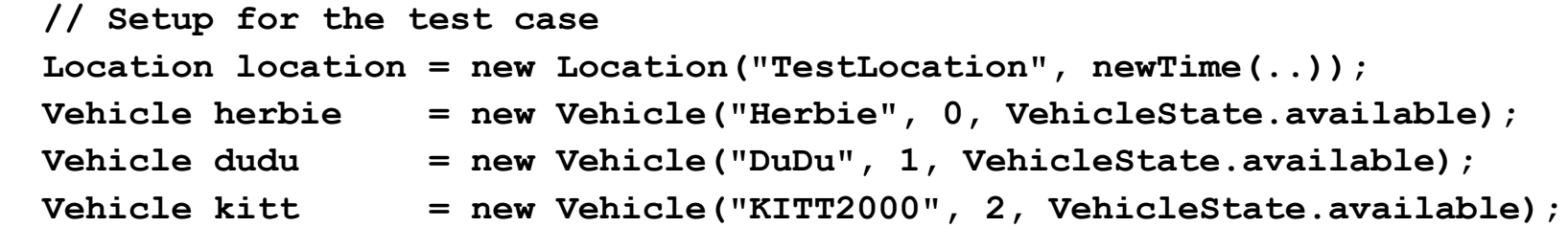

```
 location.addVehicle(herbie);
 location.addVehicle(dudu);
 location.addVehicle(kitt);
```

```
 // The postcondition uses @pre, thus the list must be saved
 java.util.List oldVehicles = location.getVehicles().clone();
```

```
 // Examination of the precondition
 assertTrue(location.getVehicles().contains(herbie));
```
location.removeVehicle(herbie);

```
 // Examination of the postcondition
 assertTrue(!location.getVehicles().contains(herbie) &&
           oldVehicles.size()-1 == location.getVehicles().size());
```
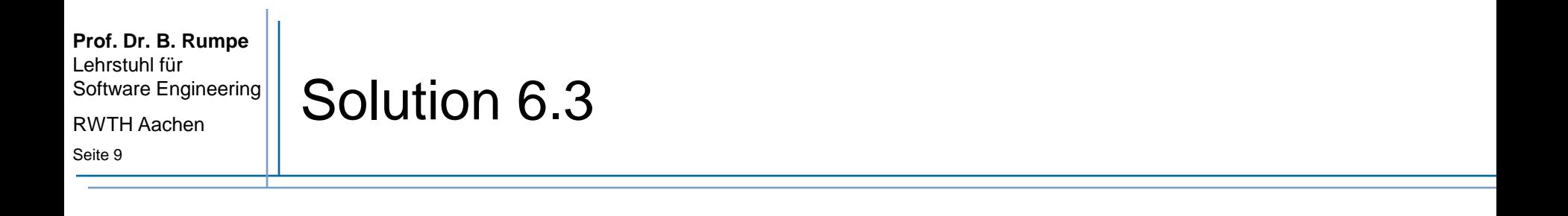

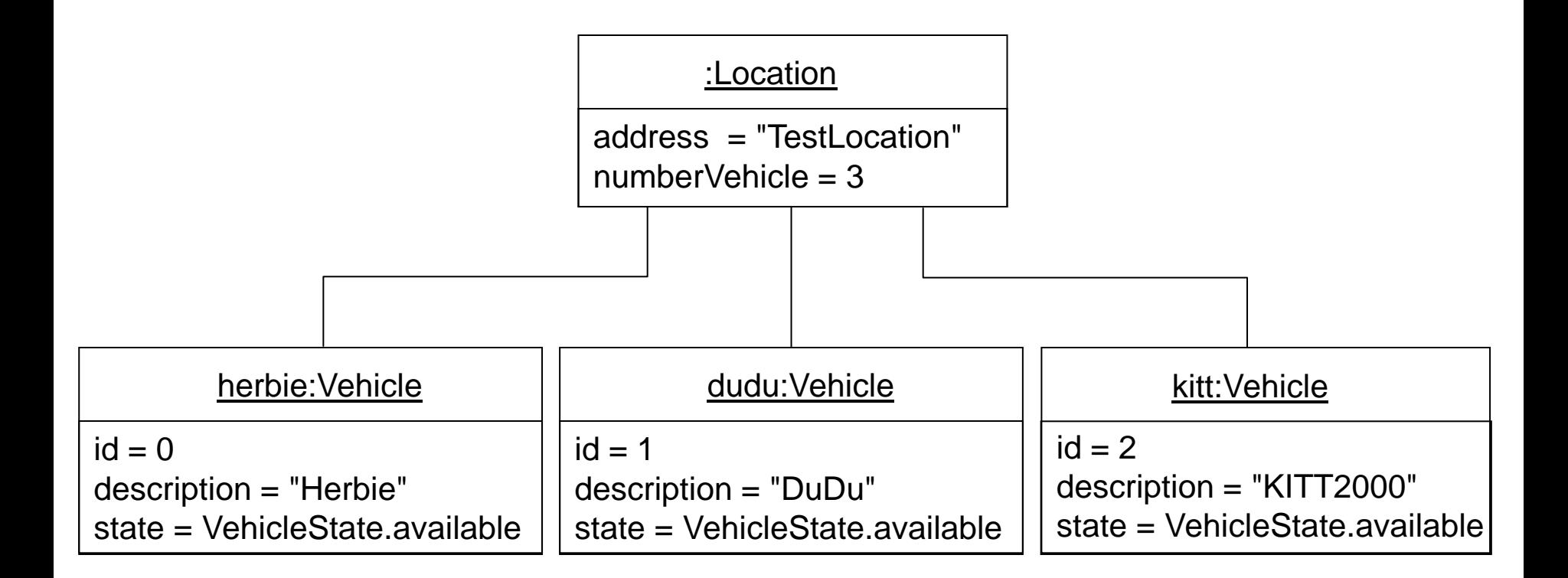